# **Delineamentos em Blocos Completos Casualizados**

Profa. Cibele Russo

(Referências: Montgomery (2012), Notas de aula de Roseli Leandro; Clarice Demétrio; Marinho Andrade)

- 1. Delineamento inteiramente casualizado (DIC)
- 2. Delineamento em blocos completos casualizados (DBCC)

## **Quais as diferenças?**

• Quais princípios básicos da experimentação estão sendo contemplados em cada um deles?

## **Princípios básicos da experimentação:**

- 1. Repetição
- 2. Casualização
- 3. Controle local

### **Delineamento inteiramente casualizado**

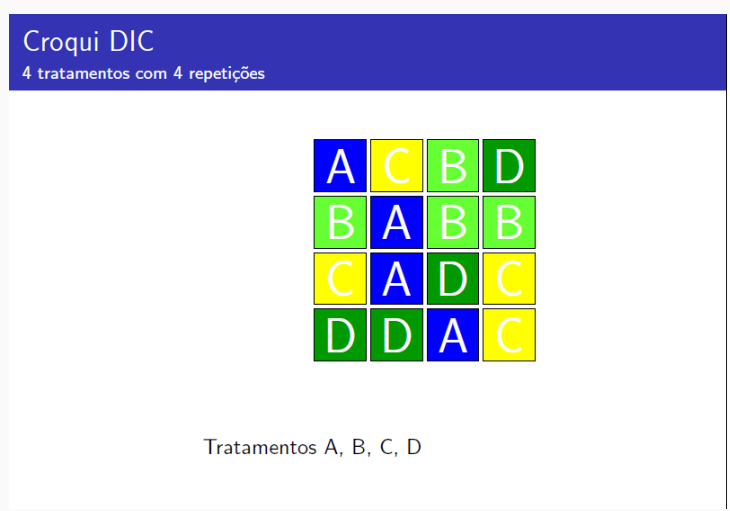

**Figure 1:** Delineamento inteiramente casualizado

### **Delineamento em blocos completos casualizados**

Croqui DBC 4 blocos (coluna) 4 tratamentos

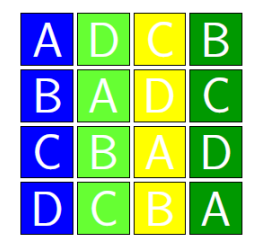

Tratamentos A, B, C, D

#### **Figure 2:** Delineamento blocos completos casualizado

### **Delineamento inteiramente casualizado**

- Dois princípios são contemplados:
	- repetição
	- casualização

## **Delineamento em Blocos Completos Casualizados (DBCC)**

- No DBCC todos os três princípios são contemplados
- O **controle local** é representado pelos blocos, cada um dos quais inclui todos os tratamentos casualizados.
- Para o delineamento ser eficiente o bloco deve ser o mais homogêneo possível.

## **Automação de máquinas: Bloco são as diferentes máquinas**

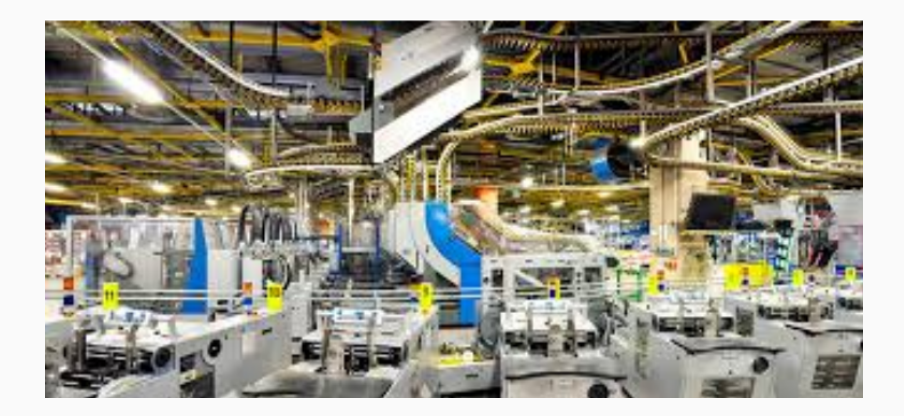

## **Automação de máquinas: Bloco são as diferentes máquinas**

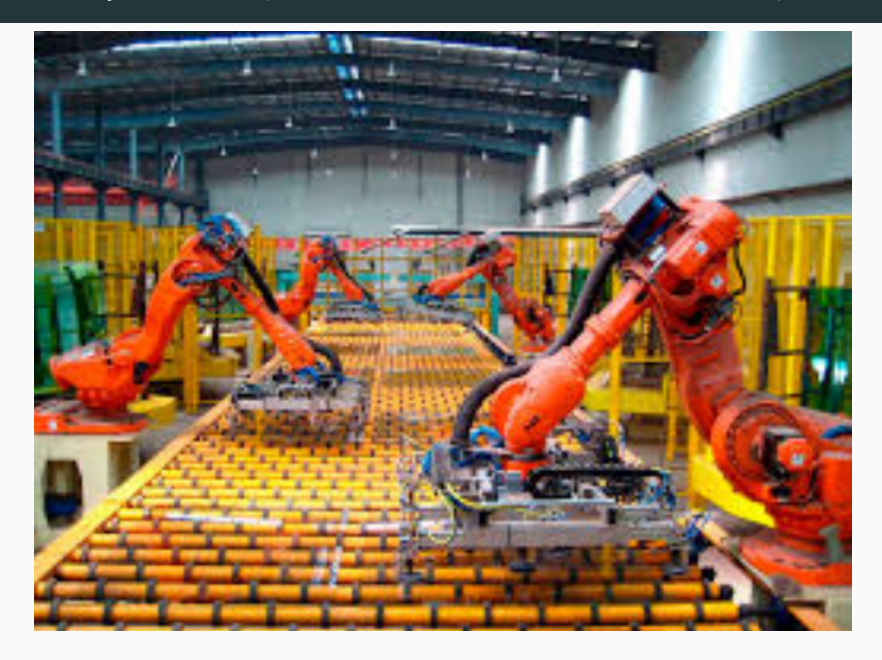

## **Um exemplo na agricultura: o que são blocos?**

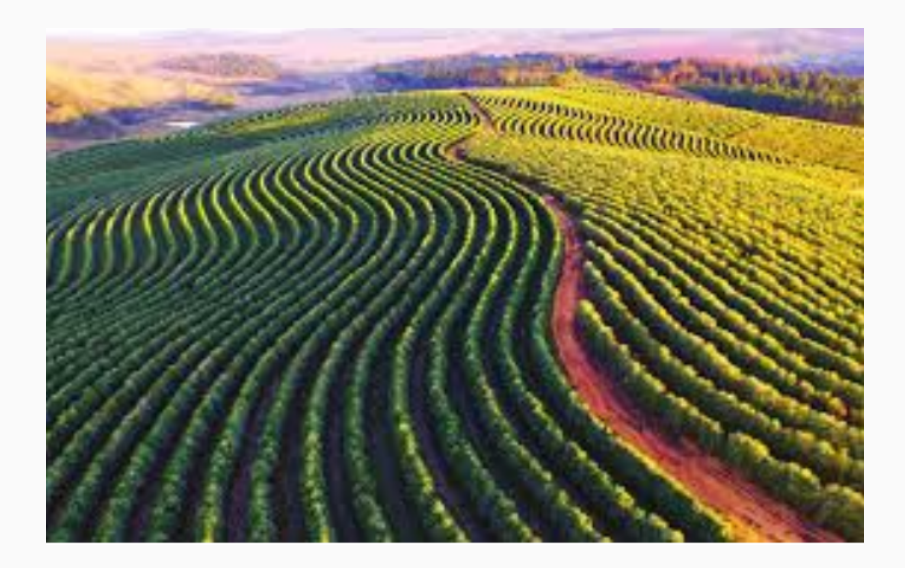

## **Outro exemplo**

Unidades experimentais disponíveis Unidades experimentais agrupadas por semelhança 

Casualização dos tratamentos às unidades<br>experimentais em cada bloco

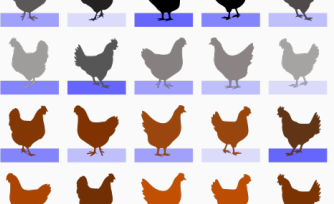

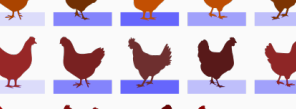

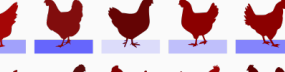

10

- Em qualquer experimento, a variabilidade decorrente de um fator incômodo (nuisance factor) pode afetar os resultados.
- Geralmente, define-se um fator incômodo como um fator de delineamento, que provavelmente afeta a resposta, mas no qual não se tem interesse.
- A utilização de blocos é uma técnica extremamente importante usada extensivamente na experimentação (industrial, agrícola, etc)

## **Exemplo**

Considere um experimento envolvendo a determinação de dureza em peças metálicas usando duas ponteiras diferentes. Inicialmente, propõe-se um delineamento inteiramente casualizado, onde metade das peças é testada com uma ponteira e a outra metade com a outra, permitindo a comparação das médias de dureza usando o teste t.

No entanto, esse método pode ser prejudicado se as peças não forem homogêneas, aumentando a variabilidade e dificultando a detecção de diferenças reais.

Para evitar isso, sugere-se um delineamento alternativo, dividindo cada peça em duas partes e testando cada parte com uma ponta diferente, reduzindo assim o efeito da falta de homogeneidade.

$$
y_{ij} = \mu_i + \beta_j + \epsilon_{ij} \begin{cases} i = 1, 2 \\ j = 1, 2, \dots, 10 \end{cases}
$$
 (2.39)

 $\blacksquare$  TABLE 2.6 Data for the Hardness Testing Experiment

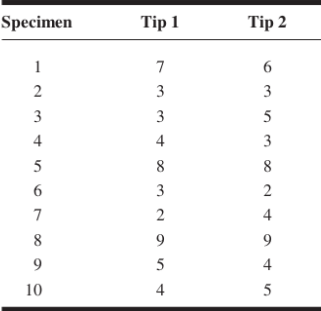

Suponha agora que o objetivo é determinar se quatro ponteiras diferentes produzem ou não leituras diferentes em uma máquina de teste de dureza.

### **Teste**

Equipamento para ensaio de dureza Rockwell. Suponha que o equipamento está sendo manuseado por um único operador e que estão sendo testadas quatro ponteiras diferentes. Nesse caso, o tipo de ponteira pode influenciar a leitura da dureza (suponha que o material submetido ao teste são diferentes, o que caracteriza blocos.)

$$
y_{ij} = \mu + \tau_i + \beta_j + \epsilon_{ij}
$$

em que

- *yij* é o valor observado do tratamento *i*, no bloco *j*
- *µ* é uma constante inerente aos dados;
- $\blacksquare$  *τ<sub>i</sub>* é o efeito do tratamento *i*,  $i = 1, \ldots, a$
- $\bullet$  *β*<sup>*j*</sup> é o efeito do bloco *j*, *j* = 1,...,*b*
- *eij* são erros aleatórios independentes e identicamente distribuídos,  $e_{ij} \sim N(0, \sigma^2)$
- $\bullet$  *N* = *ab* é o número de unidades experimentais

$$
Y = X\theta + \epsilon
$$

- $X_{N\times p}$  matriz do delineamento
- $\bullet$   $\theta_{(1+a+b+1)\times 1}$  vetor de parâmetros

$$
\theta' = [\mu, \beta_1, \beta_2, \dots, \beta_b, \tau_1, \tau_2, \dots, \tau_a, \sigma^2]
$$

• Considere  $a = 2 e b = 3 \implies N = ab = 6$ 

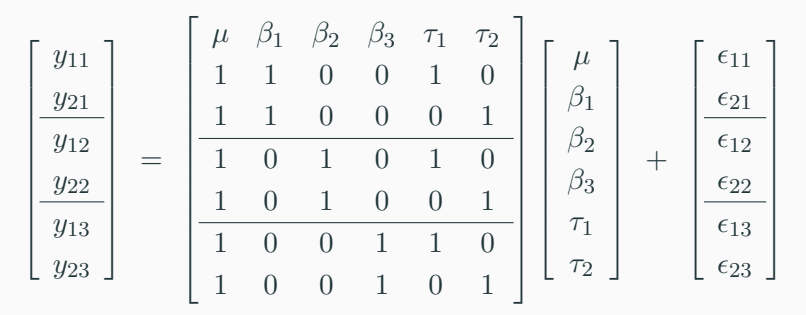

## **Dados**

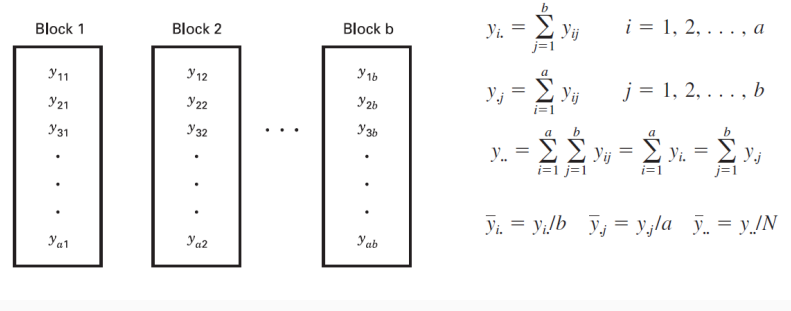

#### em que

- $\bullet$  *y*<sub>.j</sub> é a soma dos valores observados no bloco  $j = 1, ..., b$
- $\bullet$  *y*<sub>*i*.</sub> é a soma dos valores observados no tratamento  $i = 1, \ldots, a$
- *y..* é a soma total

## **Decomposição da soma de quadrados total corrigida pela média geral**

$$
\sum_{i=1}^{a} \sum_{j=1}^{b} (y_{ij} - \overline{y}_{..})^2 = \sum_{i=1}^{a} \sum_{j=1}^{b} [(\overline{y}_{i.} - \overline{y}_{..})
$$
  
+  $(\overline{y}_{.j} - \overline{y}_{..}) + (y_{ij} - \overline{y}_{i.} - \overline{y}_{.j} + \overline{y}_{..}]^2$   

$$
\sum_{i=1}^{a} \sum_{j=1}^{b} (y_{ij} - \overline{y}_{..})^2 = b \sum_{i=1}^{a} (\overline{y}_{i.} - \overline{y}_{..})^2 + a \sum_{j=1}^{b} (\overline{y}_{.j} - \overline{y}_{..})^2
$$
  
+  $\sum_{i=1}^{a} \sum_{j=1}^{b} (y_{ij} - \overline{y}_{i.} - \overline{y}_{.j} + \overline{y}_{..})^2 + 2 \sum_{i=1}^{a} \sum_{j=1}^{b} (\overline{y}_{i.} - \overline{y}_{..}) (\overline{y}_{.j} - \overline{y}_{..})$   
+  $2 \sum_{i=1}^{a} \sum_{j=1}^{b} (\overline{y}_{.j} - \overline{y}_{..}) (y_{ij} - \overline{y}_{i.} - \overline{y}_{.j} + \overline{y}_{..})$ 

## **Decomposição da soma de quadrados total corrigida pela média geral**

$$
\sum_{i=1}^{a} \sum_{j=1}^{b} (y_{ij} - \bar{y}_{.})^2 = b \sum_{i=1}^{a} (\bar{y}_{i.} - \bar{y}_{.})^2 + a \sum_{j=1}^{b} (\bar{y}_{.j} - \bar{y}_{.})^2 + \sum_{i=1}^{a} \sum_{j=1}^{b} (y_{ij} - \bar{y}_{.i} - \bar{y}_{i.} + \bar{y}_{.i})^2
$$
\n(4.7)

$$
SS_T = SS_{\text{Treatments}} + SS_{\text{Blocks}} + SS_E \tag{4.8}
$$

## **Esperança dos quadrados médios e teste F**

$$
E(MS_{\text{Treatments}}) = \sigma^2 + \frac{b \sum_{i=1}^{N} \tau_i^2}{a - 1}
$$

$$
a \sum_{j=1}^{b} \beta_j^2
$$

$$
E(MS_{\text{Blocks}}) = \sigma^2 + \frac{b \sum_{i=1}^{N} \beta_i^2}{b - 1}
$$

$$
E(MS_E) = \sigma^2
$$

#### $\blacksquare$  TABLE 4.2

#### Analysis of Variance for a Randomized Complete Block Design

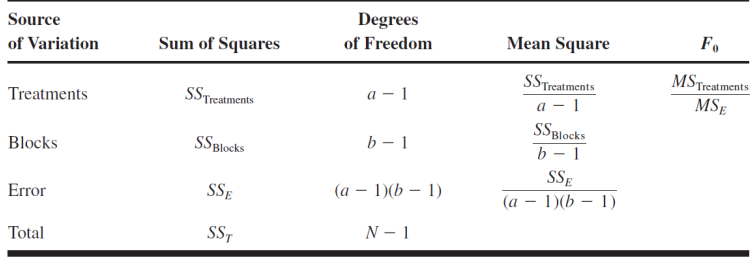

## **Os cálculos para obtenção de soma de quadrados podem ser simplificados**

$$
SS_T = \sum_{i=1}^{a} \sum_{j=1}^{b} y_{ij}^2 - \frac{y_{\cdot}^2}{N}
$$
 (4.9)

$$
SS_{\text{Treatments}} = \frac{1}{b} \sum_{i=1}^{a} y_i^2 - \frac{y_{\text{r}}^2}{N}
$$
\n(4.10)

$$
SS_{\text{Blocks}} = \frac{1}{a} \sum_{j=1}^{b} y_j^2 - \frac{y_{\text{c}}^2}{N}
$$
\n(4.11)

$$
SS_E = SS_T - SS_{\text{Treatments}} - SS_{\text{Blocks}} \tag{4.12}
$$

## **Restrição para estimação dos parâmetros**

- Você lembra-se quais foram as formas utilizadas no DIC?
- Como você aplicaria em DBCC?
- Exercício
	- Uma delas: restrição soma zero

$$
\sum_{i=1}^{a} \tau_i = 0 \quad \text{and} \quad \sum_{j=1}^{b} \beta_j = 0
$$

- Obtenha a tabela ANOVA para o exemplo 4.1, Montgomery Ed.8 (página 144)
- Verifique se os pressupostos básicos estão satisfeitos
- Interprete o quadro da ANOVA
- Se o Teste F for significativo, realize um TCM:Tukey

Um fabricante de dispositivos médicos produz enxertos vasculares (veias artificiais). Esses enxertos são produzidos por extrusão de tarugos de resina de politetrafluoretileno (PTFE) combinados com um lubrificante em tubos. Freqüentemente, alguns dos tubos em uma produção contém saliências pequenas e duras no Superfície externa. Esses defeitos são fontes de descarte.

O desenvolvedor do produto responsável pela área de enxertos vasculares suspeita que a pressão de extrusão afeta a ocorrência de filmes e por isso pretende realizar uma experiência para investigar esta hipótese.

A resina é fabricada por um fornecedor externo e entregue em lotes. O engenheiro também suspeita que pode haver variações significativas de lote para lote na composição, porque embora o material deva ser consistente com relação a parâmetros como peso molecular, proporção média do tamanho do artigo, retenção e proporção de altura de pico, provavelmente não é devido à variação de fabricação no fornecedor de resina e na variação natural no material.

O desenvolvedor do produto decide investigar o efeito de quatro níveis diferentes da pressão de extrusão em movimentos usando um teste aleatório de projeto completo de blocos considerando lotes de resina como blocos.

Observe que existem quatro níveis de pressão de extrusão (tratamentos) e seis lotes de resina (blocos). Lembre-se que a ordem em que a pressão de extrusão é testada dentro de cada bloco é aleatória. A variável de resposta é o rendimento, ou a porcentagem de tubos na execução de produção que não continha nenhum filme.

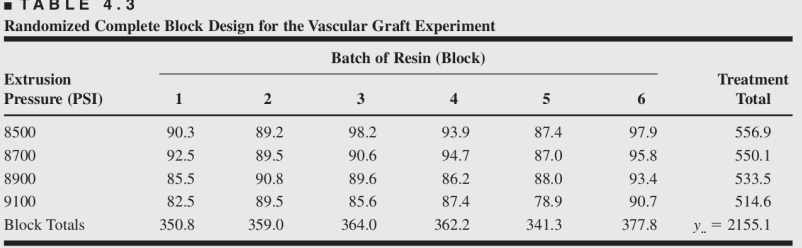

To perform the analysis of variance, we need the following sums of squares:

$$
SS_T = \sum_{i=1}^{4} \sum_{j=1}^{6} y_{ij}^2 - \frac{y_x^2}{N}
$$
  
= 193,999.31 -  $\frac{(2155.1)^2}{24}$  = 480.31  

$$
SS_{\text{Tearments}} = \frac{1}{b} \sum_{i=1}^{4} y_i^2 - \frac{y_x^2}{N}
$$
  
=  $\frac{1}{6} [(556.9)^2 + (550.1)^2 + (533.5)^2$   
+  $(514.6)^2] - \frac{(2155.1)^2}{24} = 178.17$ 

$$
SS_{\text{Blocks}} = \frac{1}{a} \sum_{j=1}^{6} y_j^2 - \frac{y_r^2}{N}
$$
  
=  $\frac{1}{4} [(350.8)^2 + (359.0)^2 + \dots + (377.8)^2]$   
=  $\frac{(2155.1)^2}{24} = 192.25$   

$$
SS_E = SS_T - SS_{\text{Tearments}} - SS_{\text{Blocks}}
$$
  
= 480.31 - 178.17 - 192.25 = 109.89

The ANOVA is shown in Table 4.4. Using  $\alpha = 0.05$ , the critical value of F is  $F_{0.05,3,15} = 3.29$ . Because 8.11 > 3.29, we conclude that extrusion pressure affects the mean yield. The  $P$ -value for the test is also quite small. Also, the resin batches (blocks) seem to differ significantly, because the mean square for blocks is large relative to error.

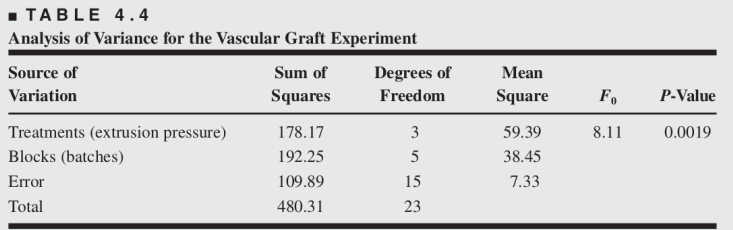

## **Exercício (Experimento agrícola)**

## **Adaptado de Pimentel Gomes (1990) página 57**

Num experimento de competição de variedades de batatas, em blocos completos casualizados (DBCC), as produções obtidas, em *t/ha*, foram as seguintes.

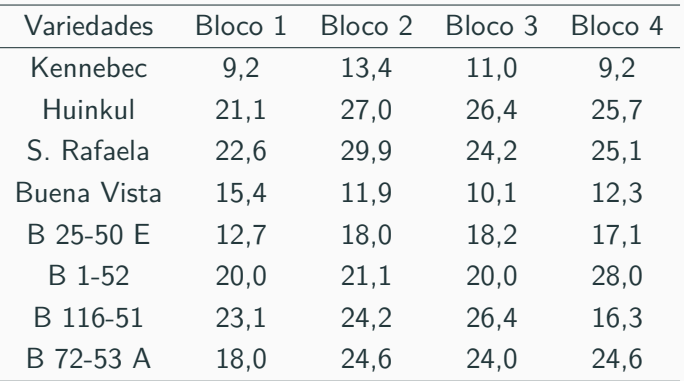

- 1. verificar se existe diferenças entre médias de tratamentos;
- 2. Se houver
	- a. Aplique o teste de Tukey. Interprete.
	- b. Conclua

## **Exercício (Área médica)**

## **Adaptado de Pimentel Gomes (1990) página 61**

Numa pesquisa sobre o efeito do óleo de milho no teor de colesterol do sangue, foram obtidos os seguintes dados: Antes da dieta de óleo de milho (X) e depois da dieta de óleo de milho (Y):

Teor de colesterol no sangue, em *mg*, por 100*g*

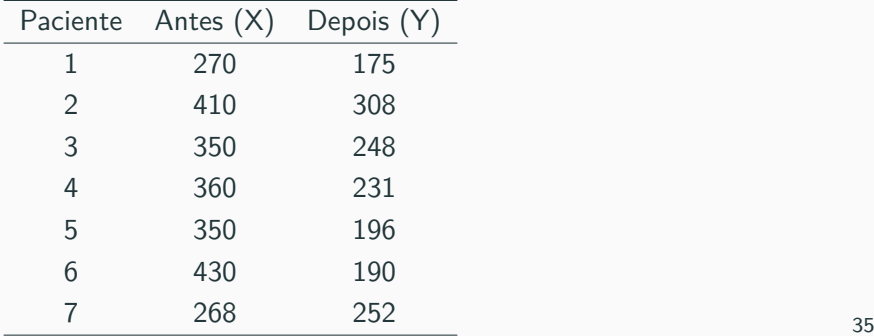

• Há efeito significativo da dieta sobre o teor de colesterol no sangue?

#### **amostras não pareadas**

- Teste t para amostras independentes
- ANOVA (DIC)

#### **amostras pareadas**

- Teste t amostras dependentes
- ANOVA (DBCC)
- bloco <- **gl**(4,8) *#Quatro blocos 8 tratamentos*
- trat <- **gl**(8,1,32)
- prod <- **c**( 9.2,21.1,22.6,15.4,12.7,20.0,23.1,18.0, 13.4,27.0,29.9,11.9,18.0,21.1,24.2,24.6, 11.0,26.4,24.2,10.1,18.2,20.0,26.4,24.0, 9.2,25.7,25.1,12.3,17.1,28.0,16.3,24.6)

dad <- **data.frame**(bloco=bloco,trat=trat,prod=prod) *#trat = variedades* **View**(dad) *# Número de unidades experimentais* (n<-**length**(dad**\$**bloco))

## **Estatísticas descritivas**

```
# Quantos blocos? E quantas observações por bloco?
tapply(dad$prod,dad$bloco,length)
# 4 blocos e 8 observações por bloco
b \le -4# Quantos tratamentos? E quantas observações dos tratament
tapply(dad$prod,dad$trat,length)
# 8 tratamentos repetidos nos 4 blocos
a \leq -8# Soma por bloco
(soma.bloco <- tapply(dad$prod,dad$bloco,sum))
# Soma por tratamento
(soma.trat <- tapply(dad$prod,dad$trat,sum))
# Soma total
(soma.total <- sum(prod))
```

```
#Média por tratamento
(media <- tapply(dad$prod,dad$trat,mean))
#Média geral
(media.geral <- mean(dad$prod))
boxplot(dad$prod ~ dad$trat )
#Aparentemente existem diferenças entre médias de tratamentos
```

```
# Verificação das pressuposições básicas
mod1 <- aov(dad$prod ~ dad$bloco + dad$trat)
names(mod1)
```

```
res <- rstudent(mod1)
```

```
#Interprete
par(mfrow=c(1,2))
qqnorm(res)
qqline(res)
# Exiba os cinco passos do teste hipóteses
shapiro.test(res)
boxplot(res)
layout(1)
```

```
# Homogeneidade de variâncias
# Interprete
plot(mod1$fit,res)
abline(h=0)
require(lattice)
dotplot(dad$prod ~ dad$trat)
```
*# Exiba os 5 passos do teste de hipóteses* **bartlett.test**(dad**\$**prod, dad**\$**trat)

**require**(car) *#?leveneTest* **leveneTest**(dad**\$**prod,dad**\$**trat)

*# Independência*

*#?durbinWatsonTest*

**durbinWatsonTest**(**lm**(dad**\$**prod **~** dad**\$**bloco **+** dad**\$**trat))

*# Conclua sobre a verificação das pressuposições básicas # Quadro da ANOVA* **anova**(mod1) **summary**(mod1,intercept = T) *#Conclusão: Existe pelo menos um contraste #de duas médias diferente de zero.*

#### **## Realizando os cálculos**

*# Compare com o quadro da ANOVA*

(correcao <- **round**(soma.total**ˆ**2**/**n,0)) correcao <- soma.total**ˆ**2**/**n (SQBloco<- **round**(**sum**(soma.bloco**ˆ**2)**/**8**-**correcao,0)) (SQTrat<- **round**(**sum**(soma.trat**ˆ**2)**/**4**-**correcao,0)) (SQTotal <- **sum**(**t**(dad**\$**prod)**%\*%**dad**\$**prod)**-**correcao) (SQRes <- **round**(SQTotal **-** SQBloco **-** SQTrat,0))

```
#Número de comparações
#m número de comparações duas a duas
a \leq -8(m <- a*(a-1)/2)
```

```
# Tukey base
TukeyHSD(mod1)
plot(TukeyHSD(mod1),las=1)
```

```
# Médias em ordem decrescente
(medias <- tapply(dad$prod,dad$trat,mean))
sort(medias,decreasing = T)
# A média do tratamento 3 recebe a letra a
# A média do tratamento 3 difere da média
# do tratamento 2? Não! Recebe a letra a
```

```
out <- TukeyHSD(mod1)
names(out)
out$`dad$trat`
dim(out$`dad$trat`)
out$`dad$trat`[1,]
# Sim, a média do tratamento 3 difere da média do
# tratamento 8? Não! Recebe a letra a
sort(medias,decreasing = T)
```
*# A média do trat 3 difere da média do trat 7? sim*

```
# e por ai vai até finalizar
```

```
#Teste Tukey agricolae
require(agricolae)
(gl.Res <- df.residual(mod1))
(QMRes <- sigma(mod1)ˆ2)
```

```
out <- HSD.test(dad$prod, dad$trat, DFerror=gl.Res,
                MSerror=QMRes,alpha = 0.05,
                group=TRUE, main = NULL,
                unbalanced=FALSE,console=FALSE)
out$statistics
```
media.geral

```
# Coeficiente de variação
(CV <- sqrt(QMRes)/media.geral*100)
```
alpha  $\leftarrow$  0.05

*# q tabelado* (q.crit <- **qtukey**(1**-**alpha,a,gl.Res))

*#Amplitude studentizada #abs(yb\_i-yb\_j)/sqrt(QMREs/b) #abs(yb\_i-yb\_j)/sqrt(QMREs/b) >qt\_crit*

*#abs(yb\_i-yb\_j) > qt\_crit\*sqrt(QMREs=MSError/b)*

*#Diferença mínima significativa* (MSD <- q.crit**\*sqrt**(QMRes**/**b))

```
print(out$groups)
```

```
out.comp <- HSD.test(dad$prod,dad$trat,group=F,
                     MSerror = QMRes,DFerror = gl.Res)
names(out)
print(out$statistics)
print(out$comparison)
```

```
out.graf <- HSD.test(dad$prod,dad$trat,group=T,
                     MSerror = QMRes,DFerror = gl.Res)
```

```
# Veja as diferenças e similaridades
plot(out,las=1)
#plot(out.comp,las=1)
plot(out.graf,las=1)
```